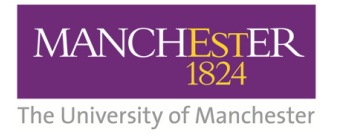

## **National Institute for Health Research**

Collaboration for Leadership in Applied Health Research and Care (CLAHRC) for Greater Manchester

## **EMIS – LV Search Guide**

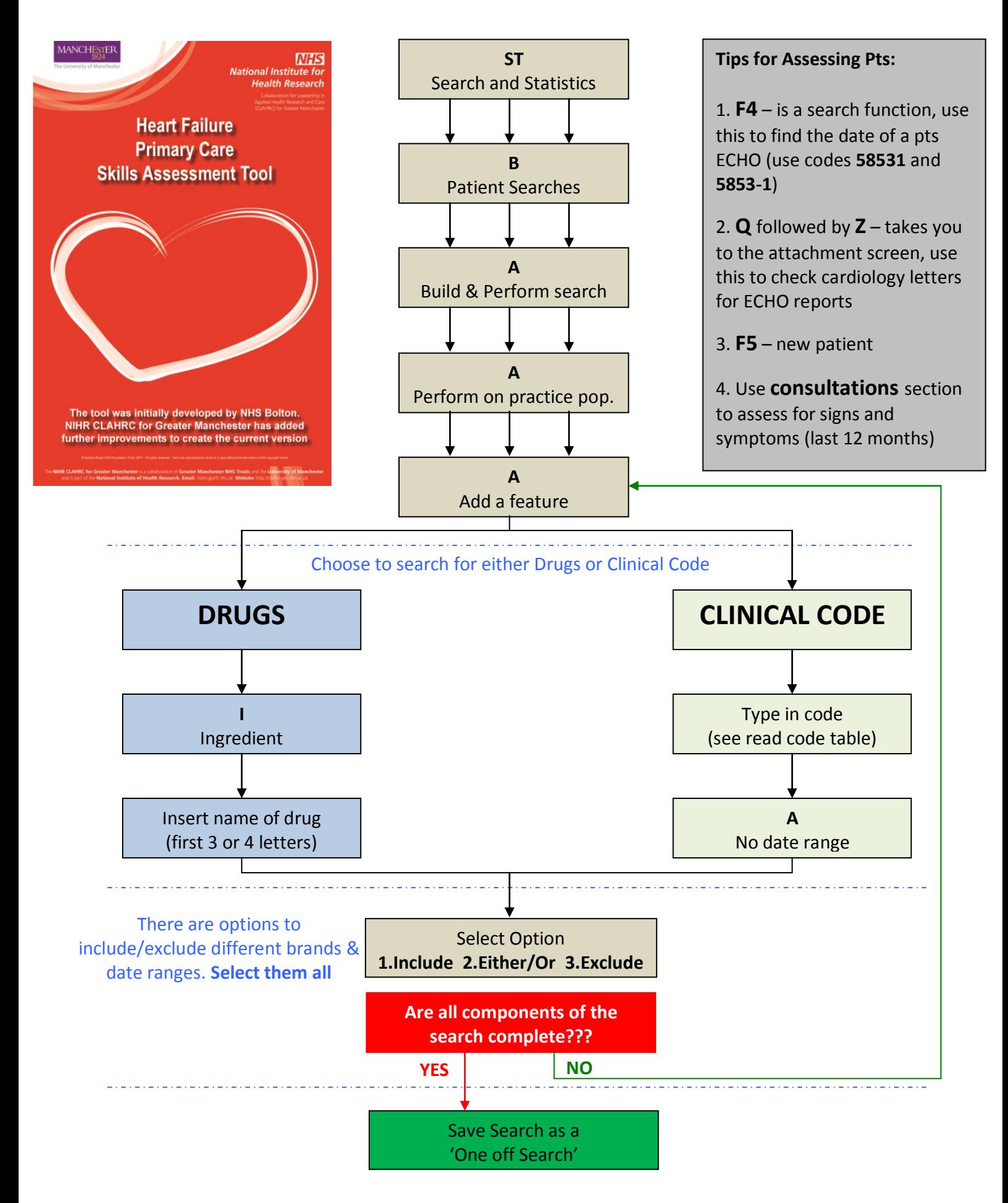

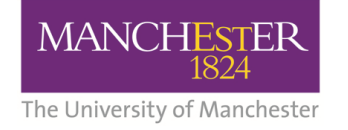

Collaboration for Leadership in Applied Health Research and Care (CLAHRC) for Greater Manchester

Once the search has been saved it is useful to print the results. This enables patients who appear on more than one search to be identified and removed as necessary. When printing, we have found it to be very helpful to include the date of the patients Echocardiograms. This saves large amounts of time (and sanity), and alleviates the need to sift through countless secondary care clinic letters in attempt to find the Echocardiogram report and result. Please follow the guide below.

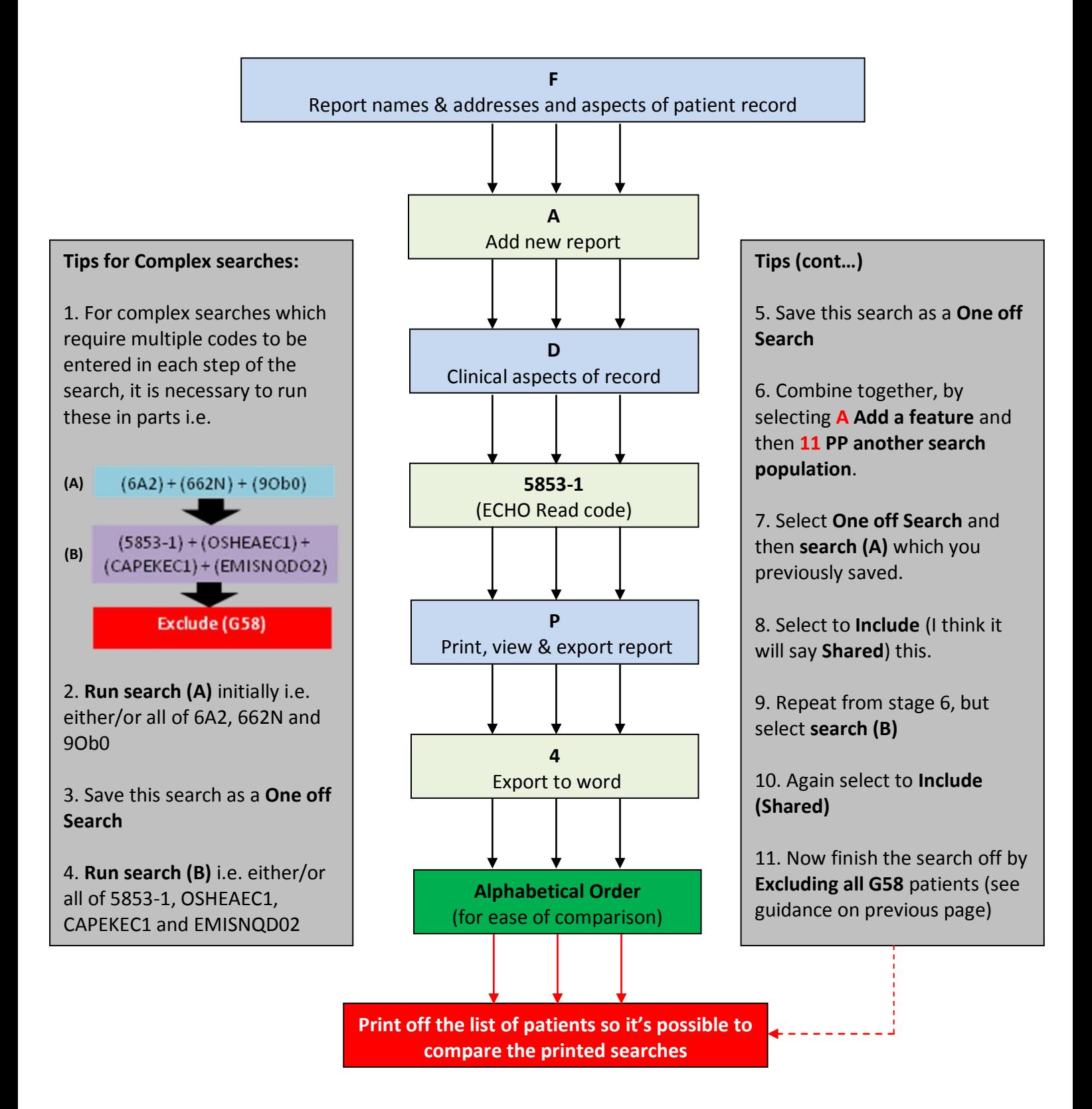